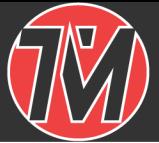

# **Locator Protocol API version 1.0**

February 9, 2018

# **1 Locator Data Query**

Starting in version 2.6 of the TM1000, 2.2 of the WiFi clocks, 1.0 of the DotMatrix displays, and 4.4 of the POE clocks a remote data management protocol was implemented. This API was primarily for use by TM-Manager, but is available for management and some remote control of the devices.

# *1.1 Device Query*

The Locator Data Service is a simple UDP/IP protocol that can be used by other network applications to extract status and location information from TM products.

### *1.1.1 POE, WiFi, and DotMatrix Device Query Format (Clocks)*

Requesting information from the clocks is done by sending a 3 byte message to the Clock, using UDP/IP, to port 7372. The three bytes, in hexadecimal, are: 0xA1 0x04 0xB2 The TM1000A will also respond to a broadcast to the same port.

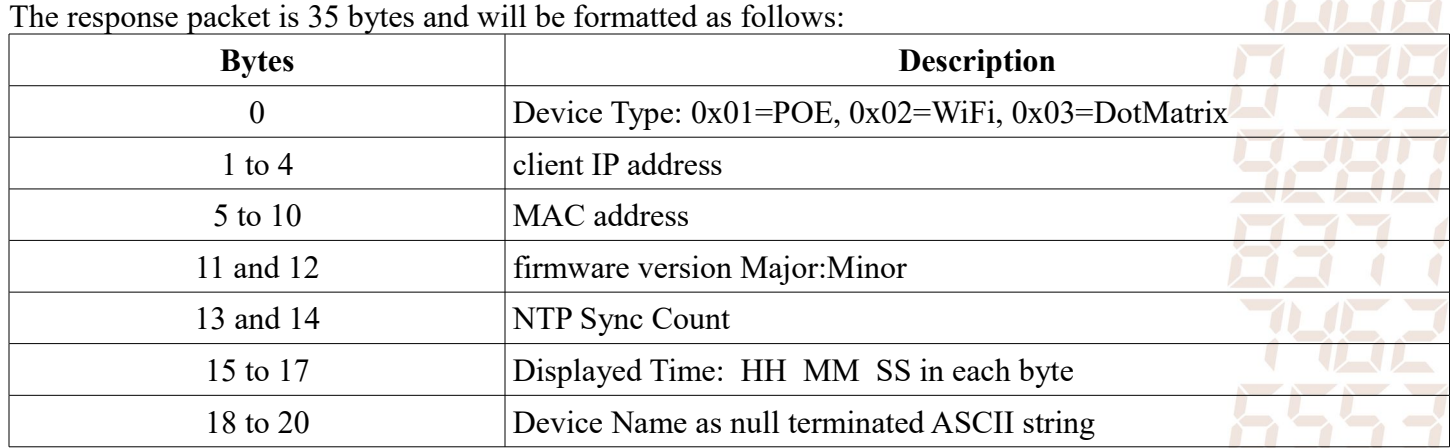

TM-Manager uses this protocol to find a monitor clocks on the network. A Wireshark capture of that software can be used to see an example of the data transfer.

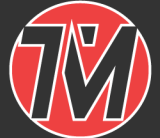

 $T$ 

### *1.1.2 TM1000/TM2000 Device Query*

Requesting information from the TM1000A/TM2000A is done by sending a 3 byte message to the TMX000A, using UDP/IP, to port 7372. The three bytes, in hexadecimal, are: 0xA1 0x04 0xB2 The TMX000A will also respond to a broadcast to the same port.

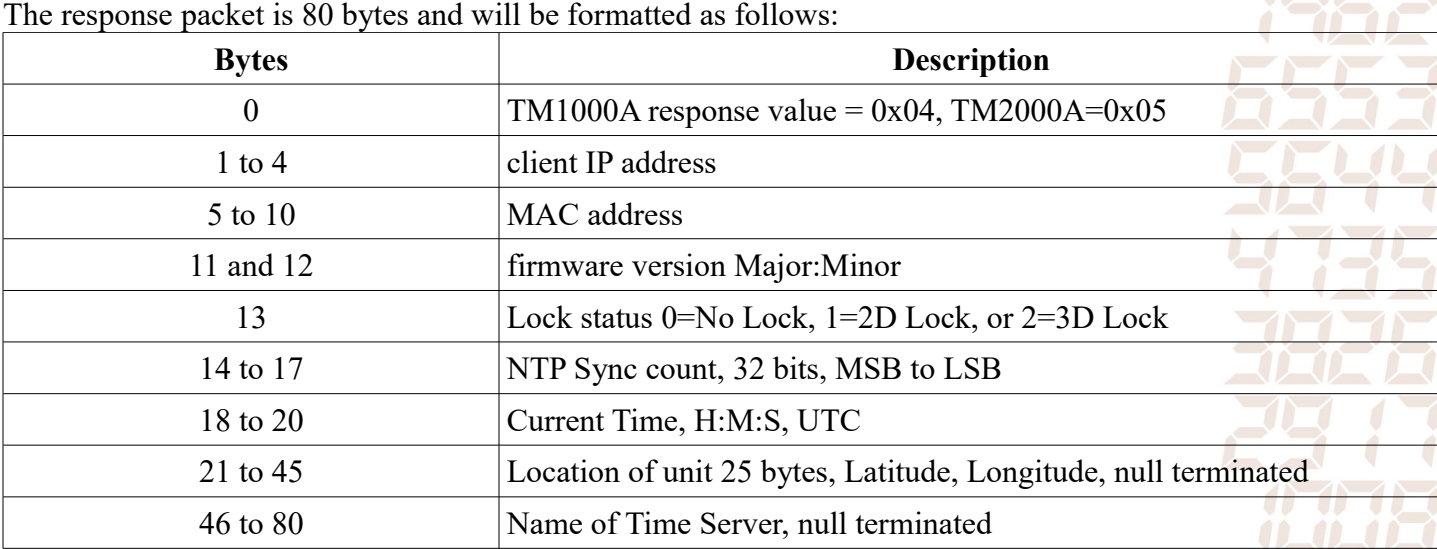

TM-Manager uses this protocol to find a monitor TM1000A/TM2000A's on the network. A Wireshark capture of that software can be used to see an example of the data transfer.

## *1.2 Timer Control Sequences*

The Up/Down counter timers can be controlled use the same UDP/IP API. Those sequences are documented in the following sections.

#### *1.2.1 Use UpTimer*

This command puts the clock into the UpTimer Mode. A single character 'A' Acknowledge is sent back.

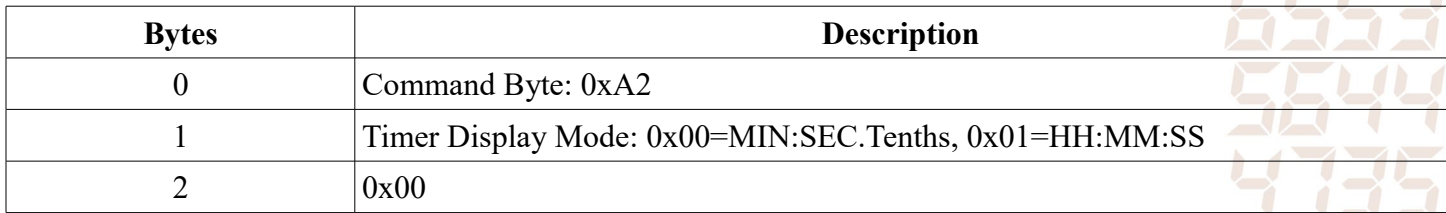

#### *1.2.2 UpTimer Start/Pause*

Toggles the UpTimer between running and paused. A single character 'A' Acknowledge is sent back.

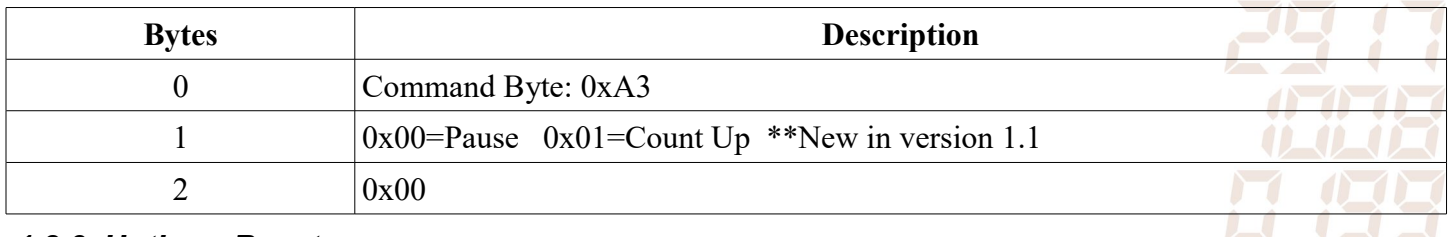

#### *1.2.3 Uptimer Reset*

Resets the UpTimer back to zero. A single character 'A' Acknowledge is sent back.

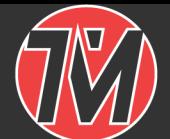

# **TIME MRCHINES**

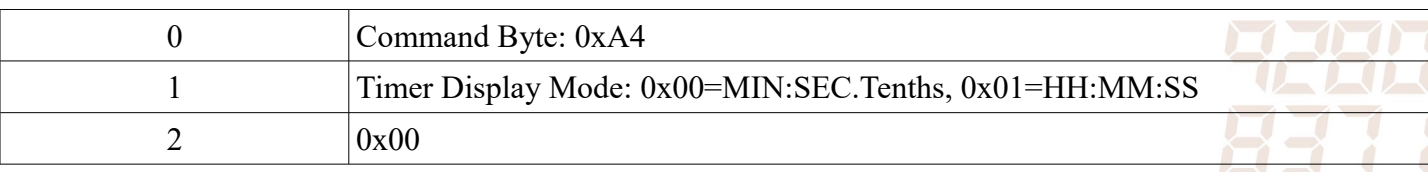

#### *1.2.4 Use DownTimer*

Sets DownTimer Mode on the clock. A single character 'A' Acknowledge is sent back.

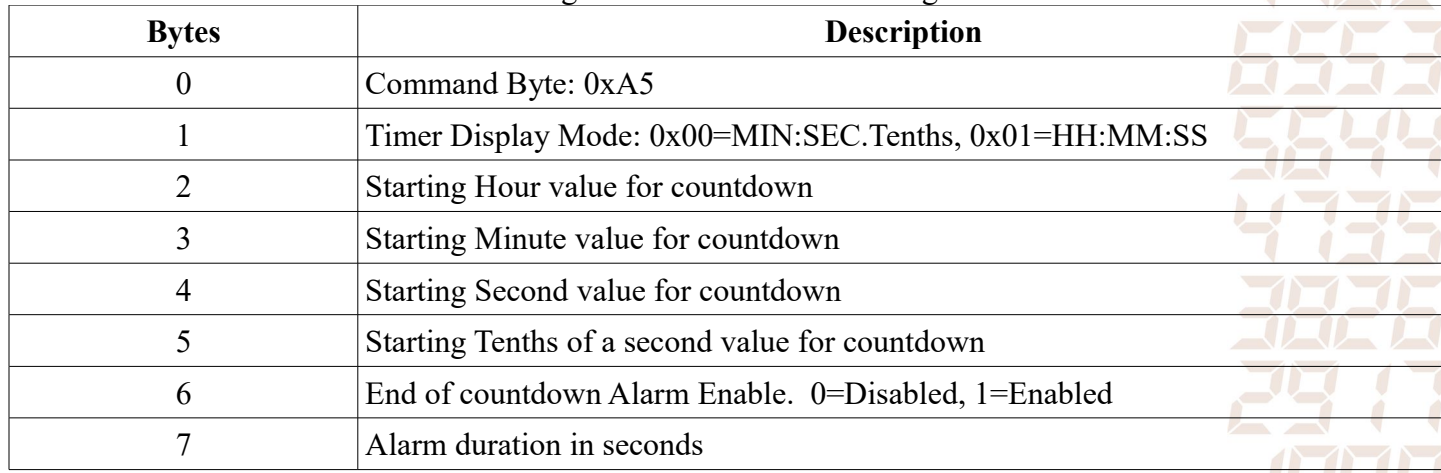

#### *1.2.5 DownTimer Start/Pause*

Toggles the DownTimer between running and paused. A single character 'A' Acknowledge is sent back.

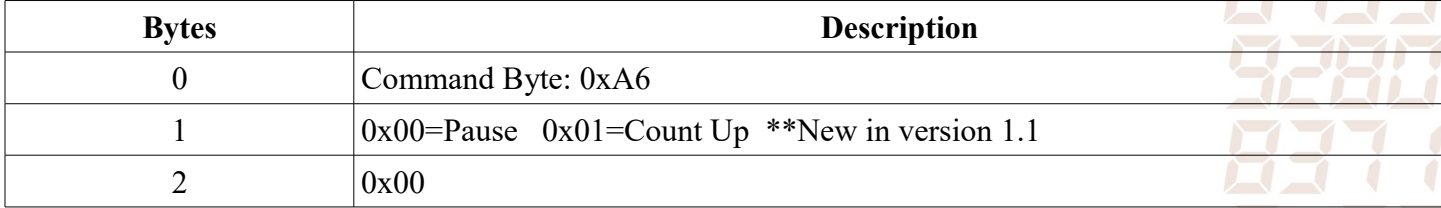

#### *1.2.6 DownTimer Reset*

Resets the DownTimer back to starting value. Must already be in DownTimer Mode. A single character 'A' Acknowledge is sent back.

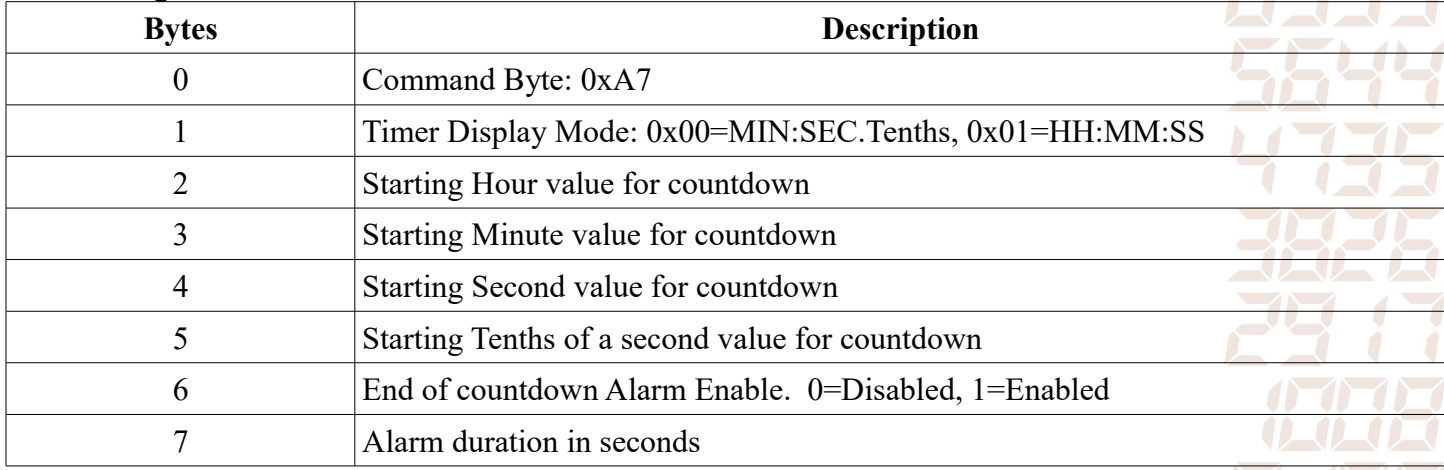

#### *1.2.7 Set Clock to TimeMode*

Returns the clock from the Up/Down Timer modes to regular time display. A single character 'A' Acknowledge is sent back.

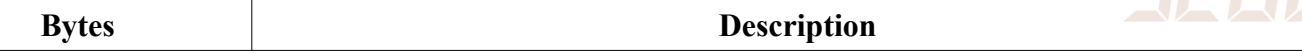

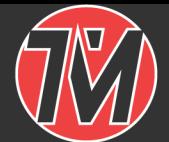

# **TIME MREHINES**

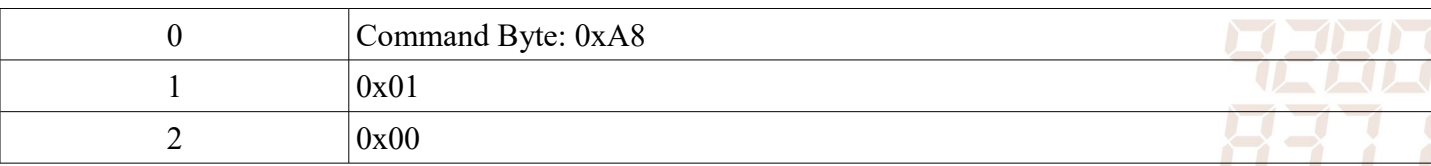

#### *1.2.8 Set DotMatrix Text*

Sets the text string on the DotMatrix display. Scrolling direction and Justification are controlled as well. A single character 'A' Acknowledge is sent back.  $\sqrt{2}$ 

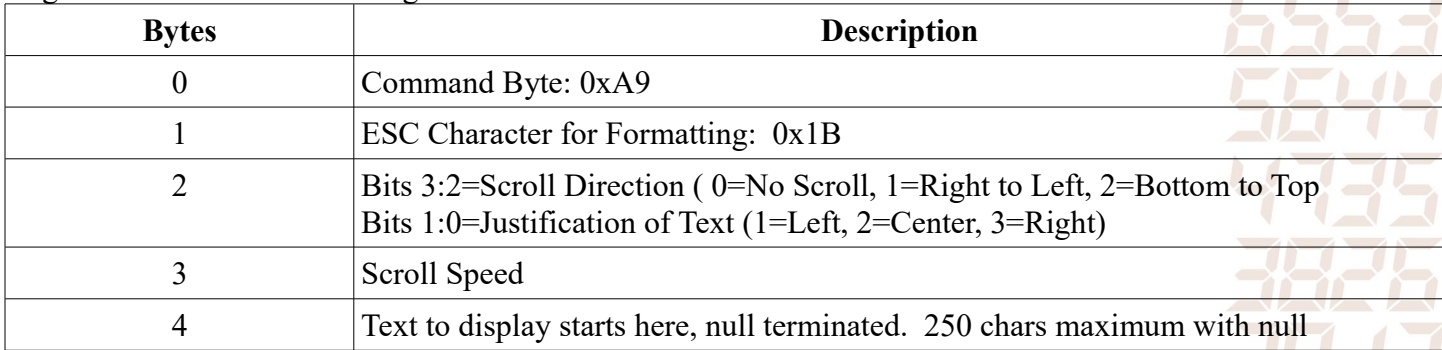

### *1.2.9 Set UpTimer Time While Running*

Instantaneously changes the time of the UpTimer while it is running. A single character 'A' Acknowledge is sent back.

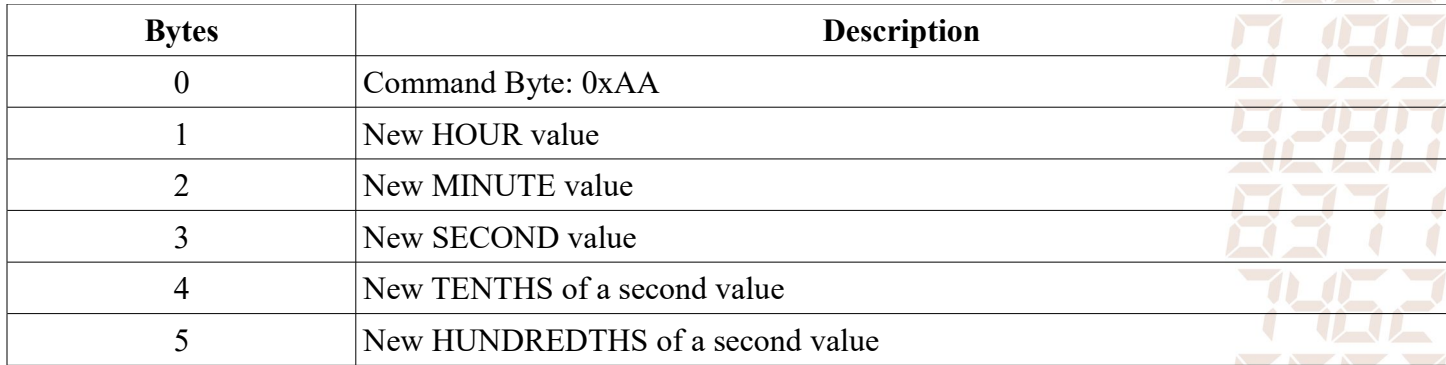

#### *1.2.10 Set DownTimer Time While Running*

Instantaneously changes the time of the DownTimer while it is running. A single character 'A' Acknowledge is sent back.

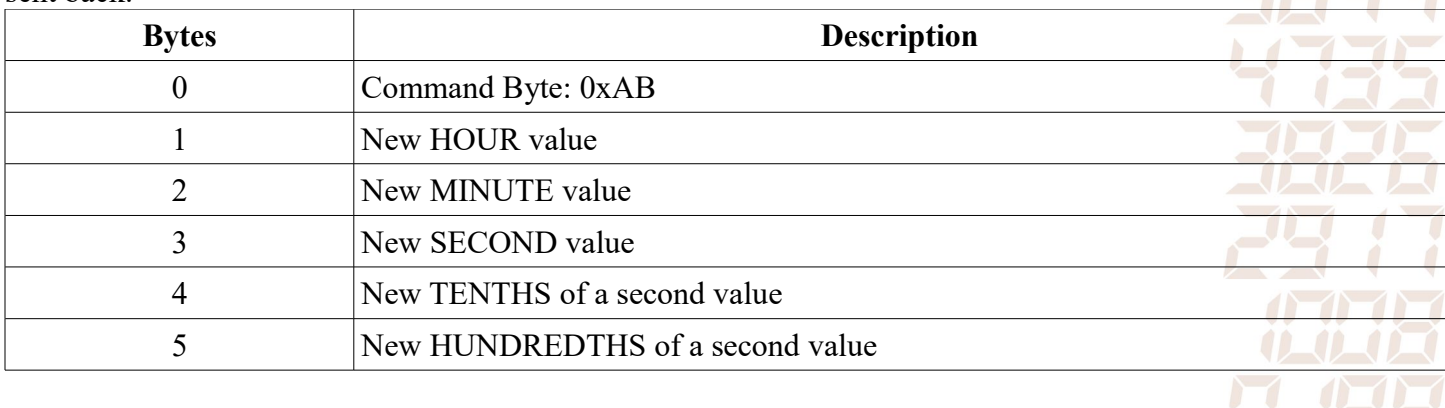

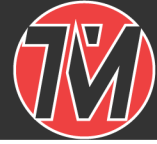

# **TIME MREHINES**

# **2 Revision History**

## *2.1 Version 1.0 Initial Release Feb 9, 2018*

## *2.2 Version 1.1 Updated March 22, 2018*

- UpTimer and DownTimer Start/Pause commands were updated such that the second byte of each now has meaning in the command. This prevented repeated packets from negating the previous packets meaning. Support for this started in version 2.3 of the WiFi clock, 4.5 of the POE clock, and 1.1 of the DotMatrix.
- Support for TM2000A locator protocol.